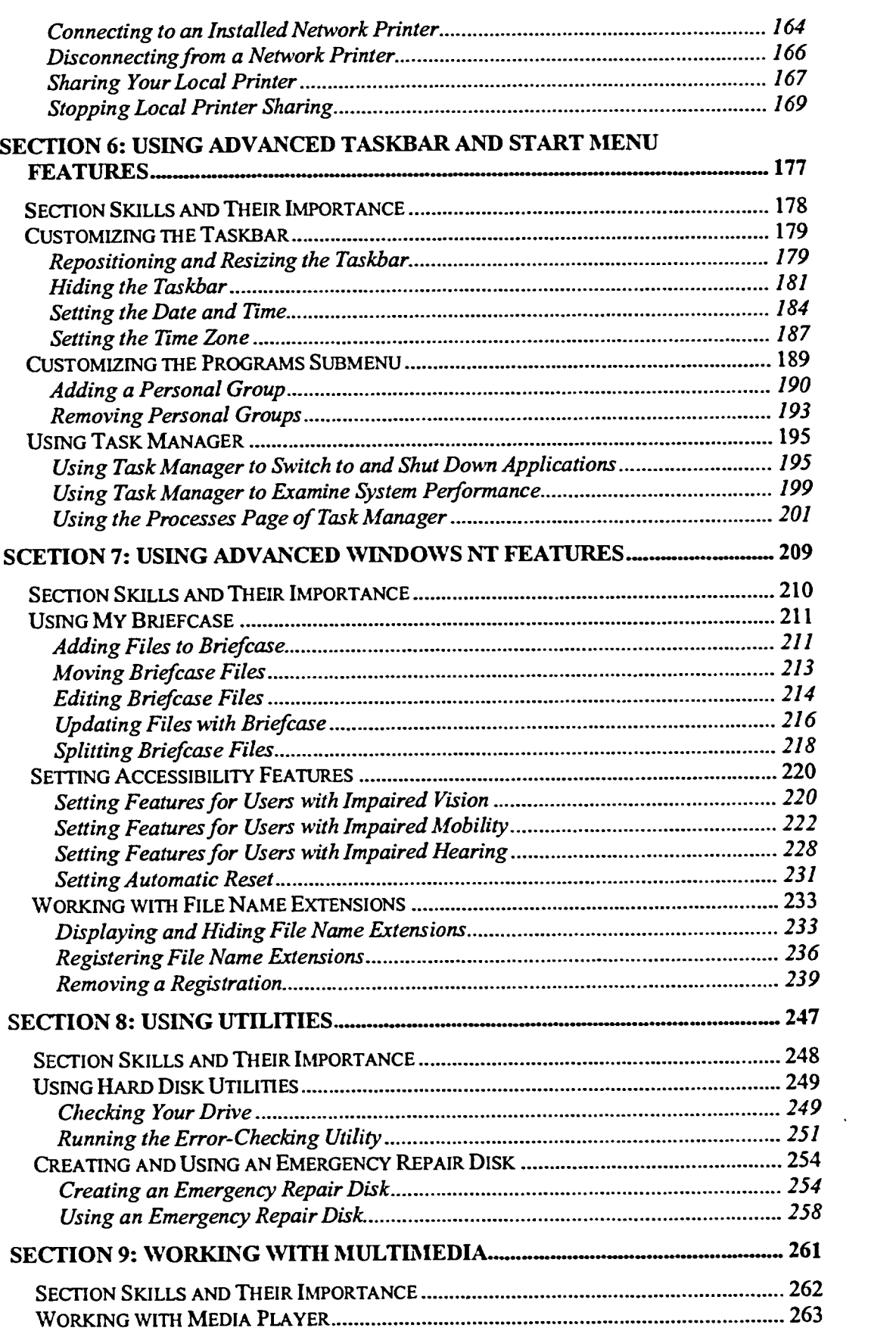

ش Ċ

ī Ċ

Ċ .<br>C ŕ Ċ

ſ

ſ

f ſ Ć

Ğ